## , tushu007.com

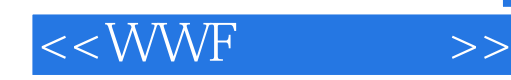

 $<<$  WWF  $\qquad \qquad >>$ 

- 13 ISBN 9787111241645
- 10 ISBN 7111241649

出版时间:2008-6

 $(2008.06)$ 

页数:251

PDF

更多资源请访问:http://www.tushu007.com

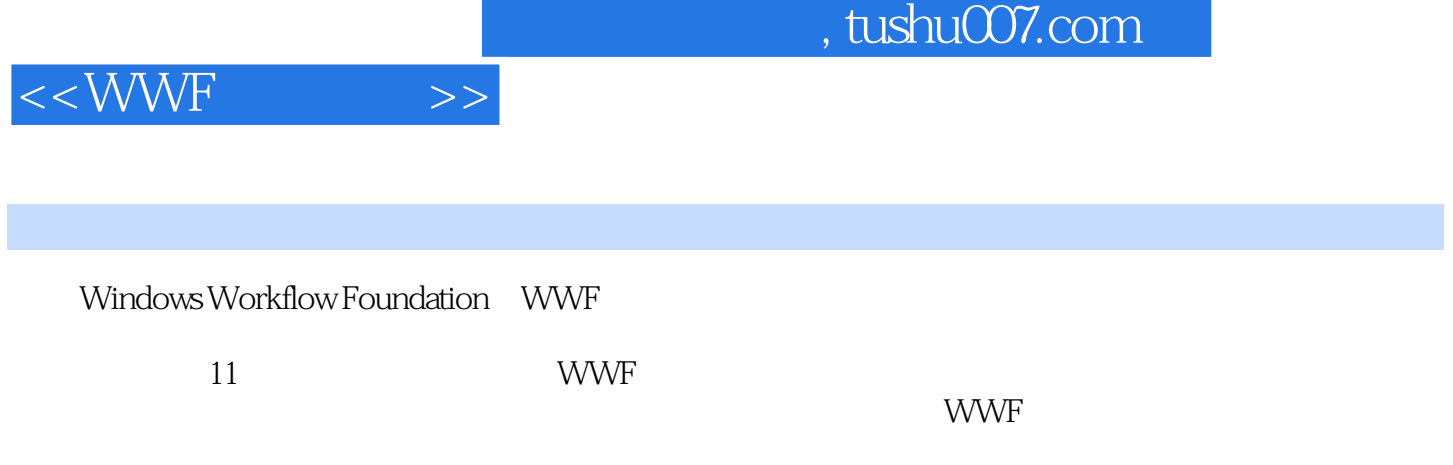

wwF

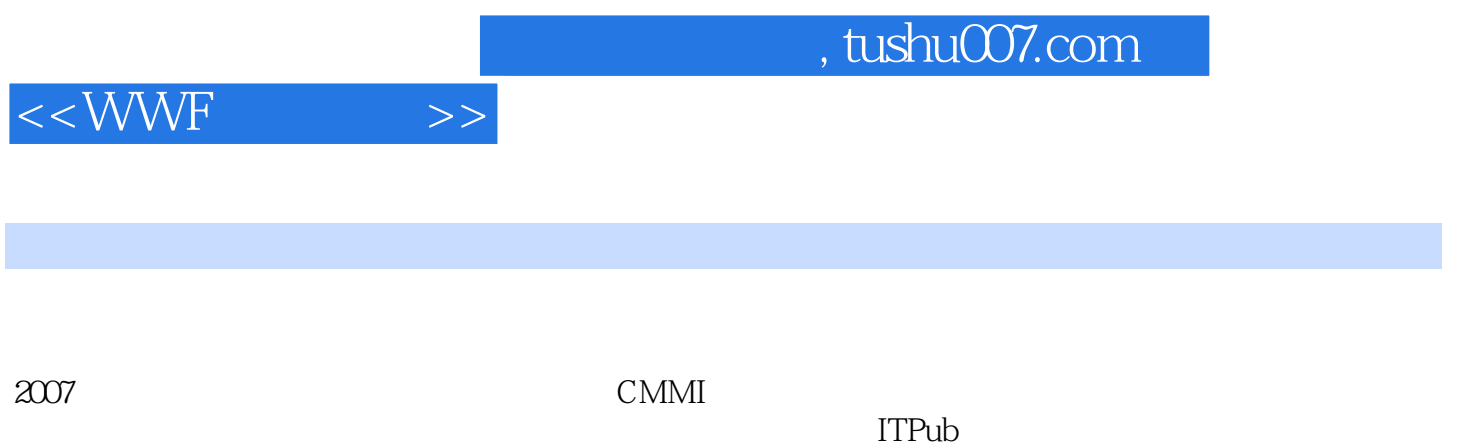

, tushu007.com

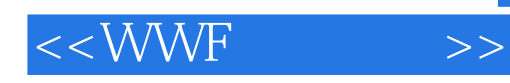

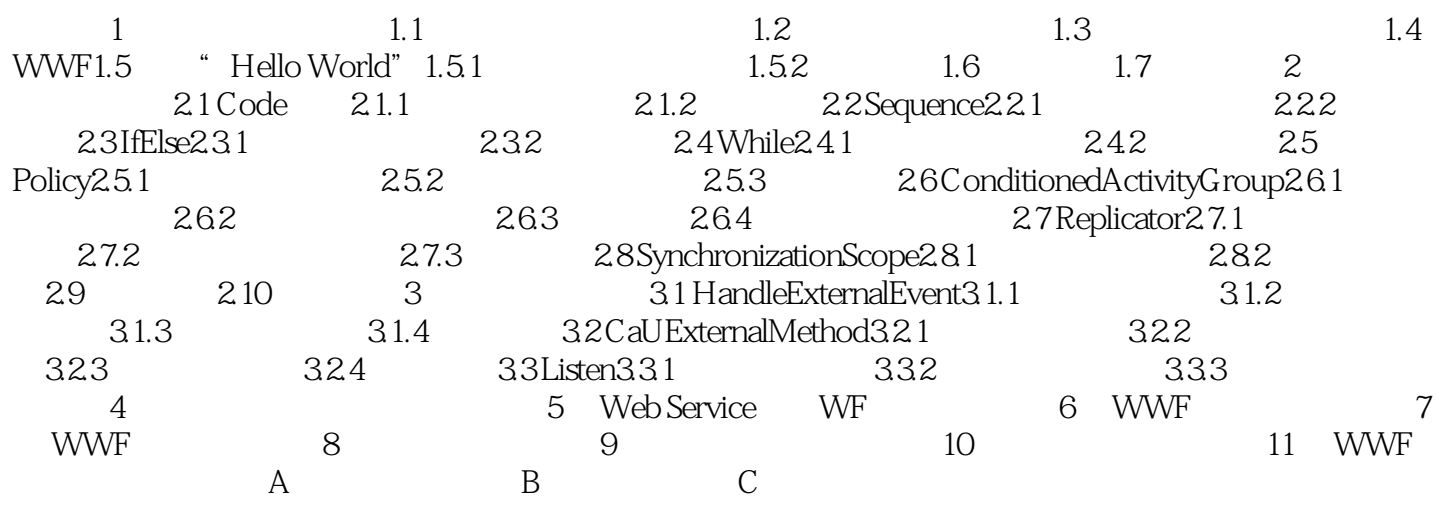

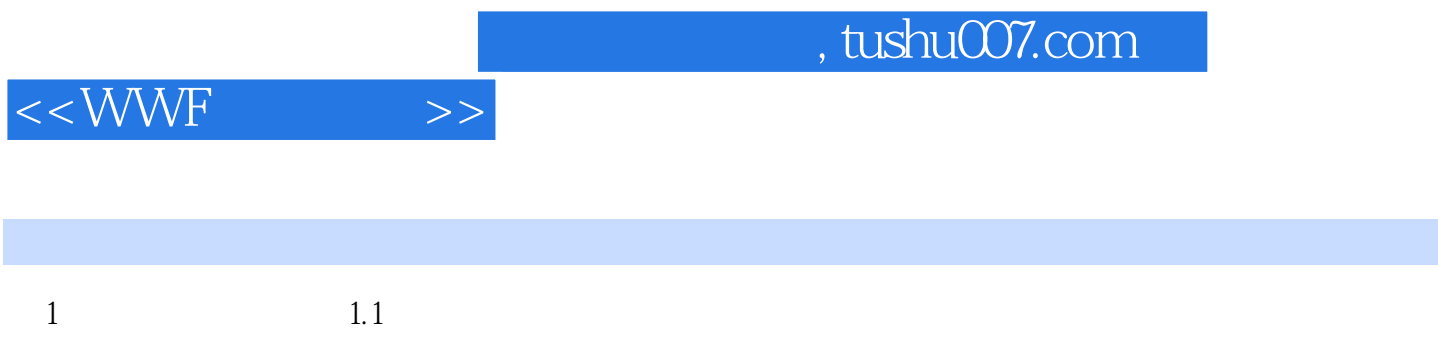

 $X\text{PDL}$ 

 $\overline{V}$ isio

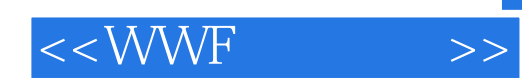

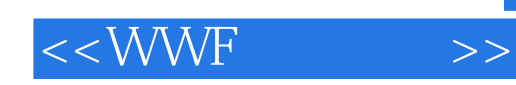

本站所提供下载的PDF图书仅提供预览和简介,请支持正版图书。

更多资源请访问:http://www.tushu007.com